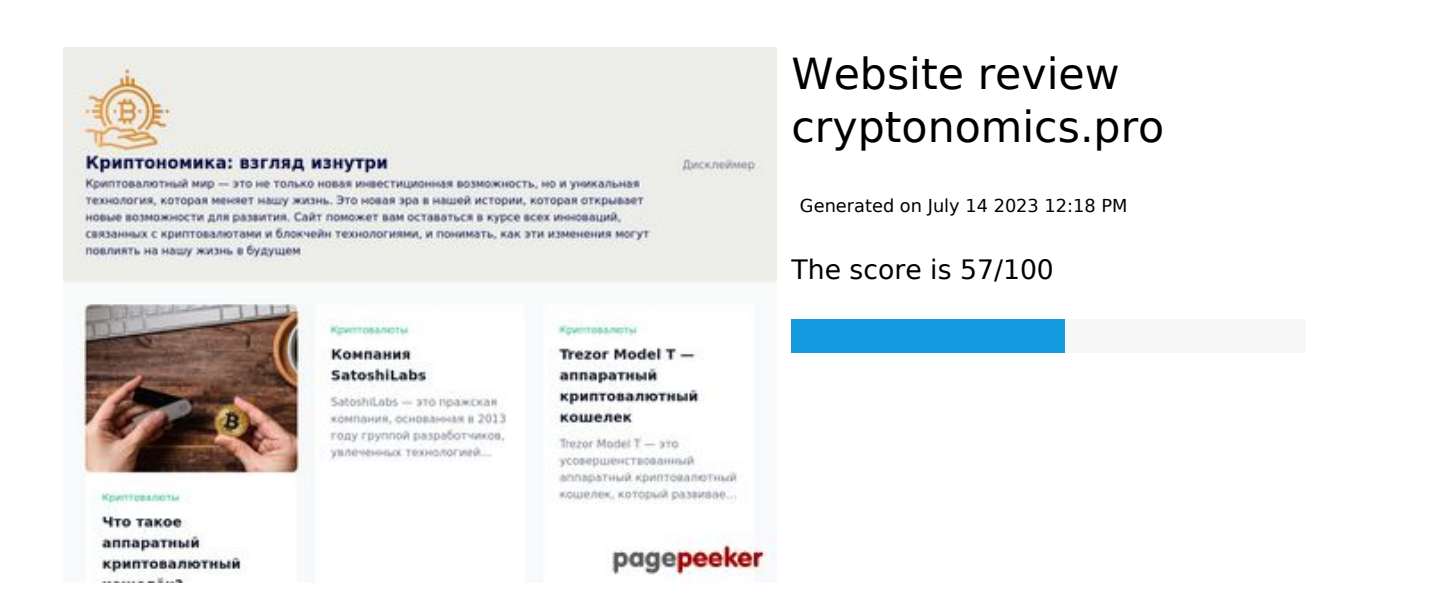

# **SEO Content**

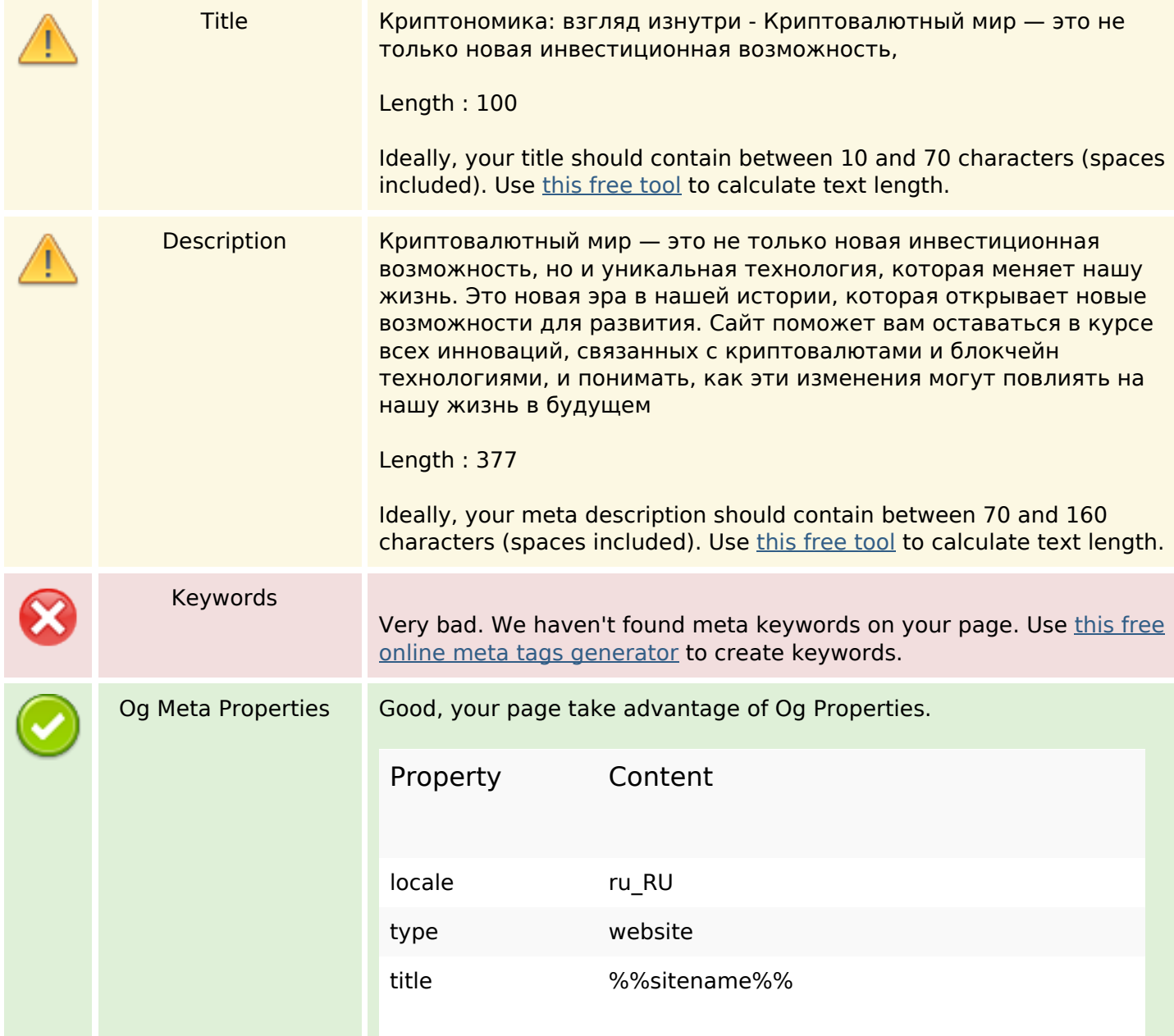

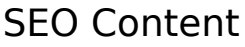

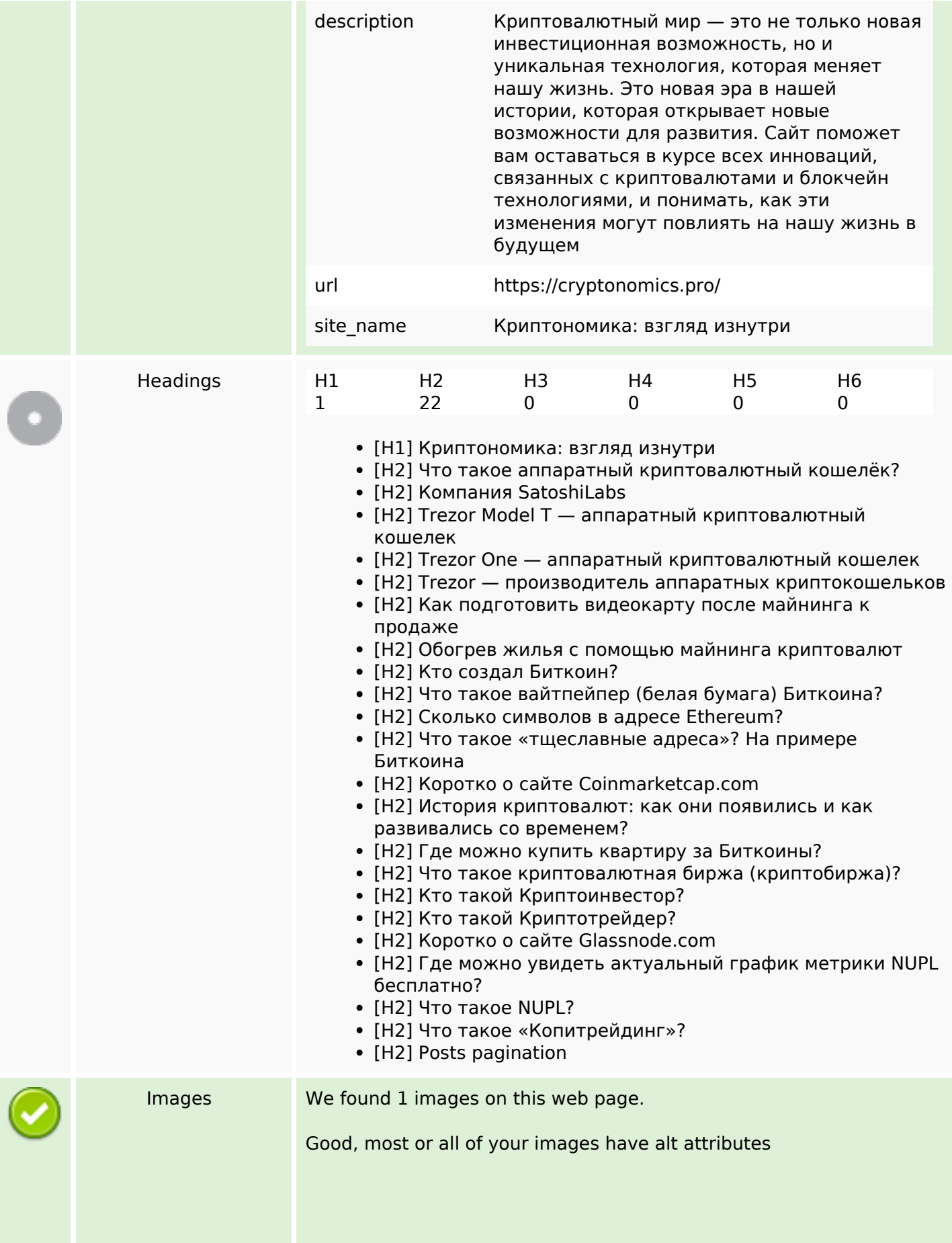

### **SEO Content**

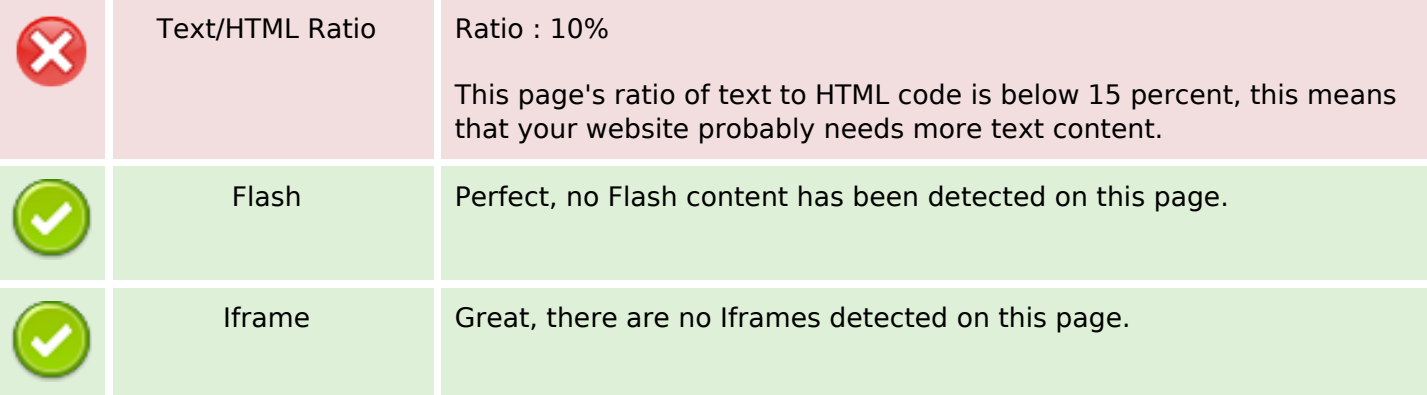

## **SEO Links**

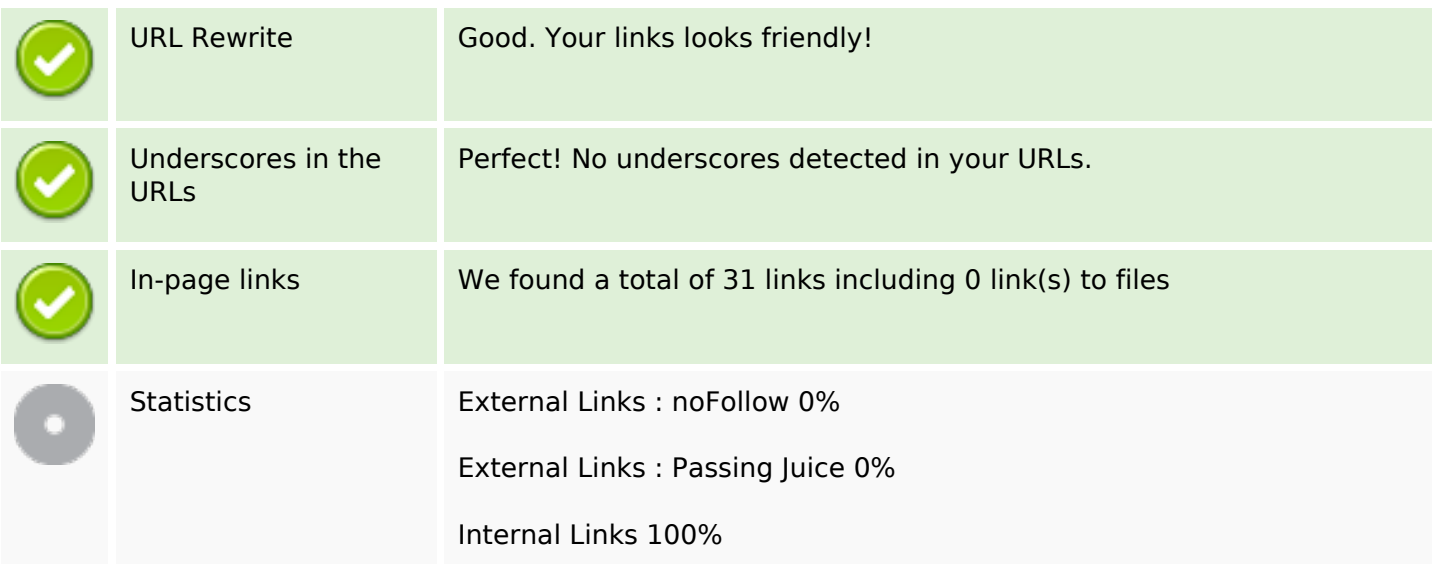

## **In-page links**

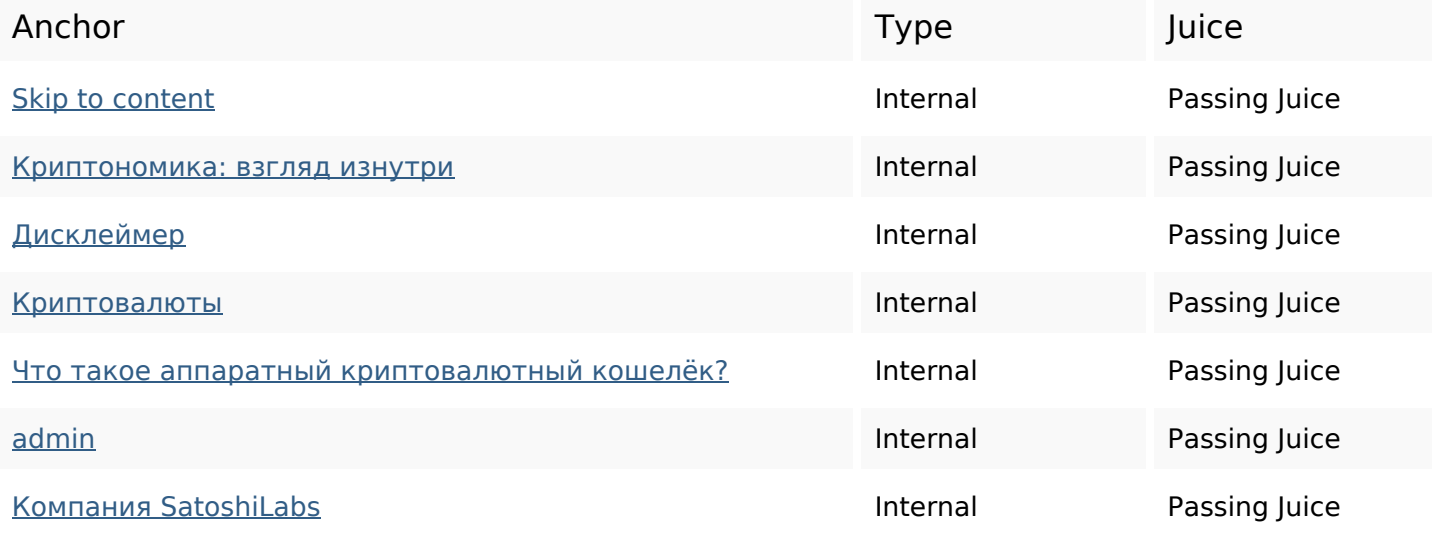

# **In-page links**

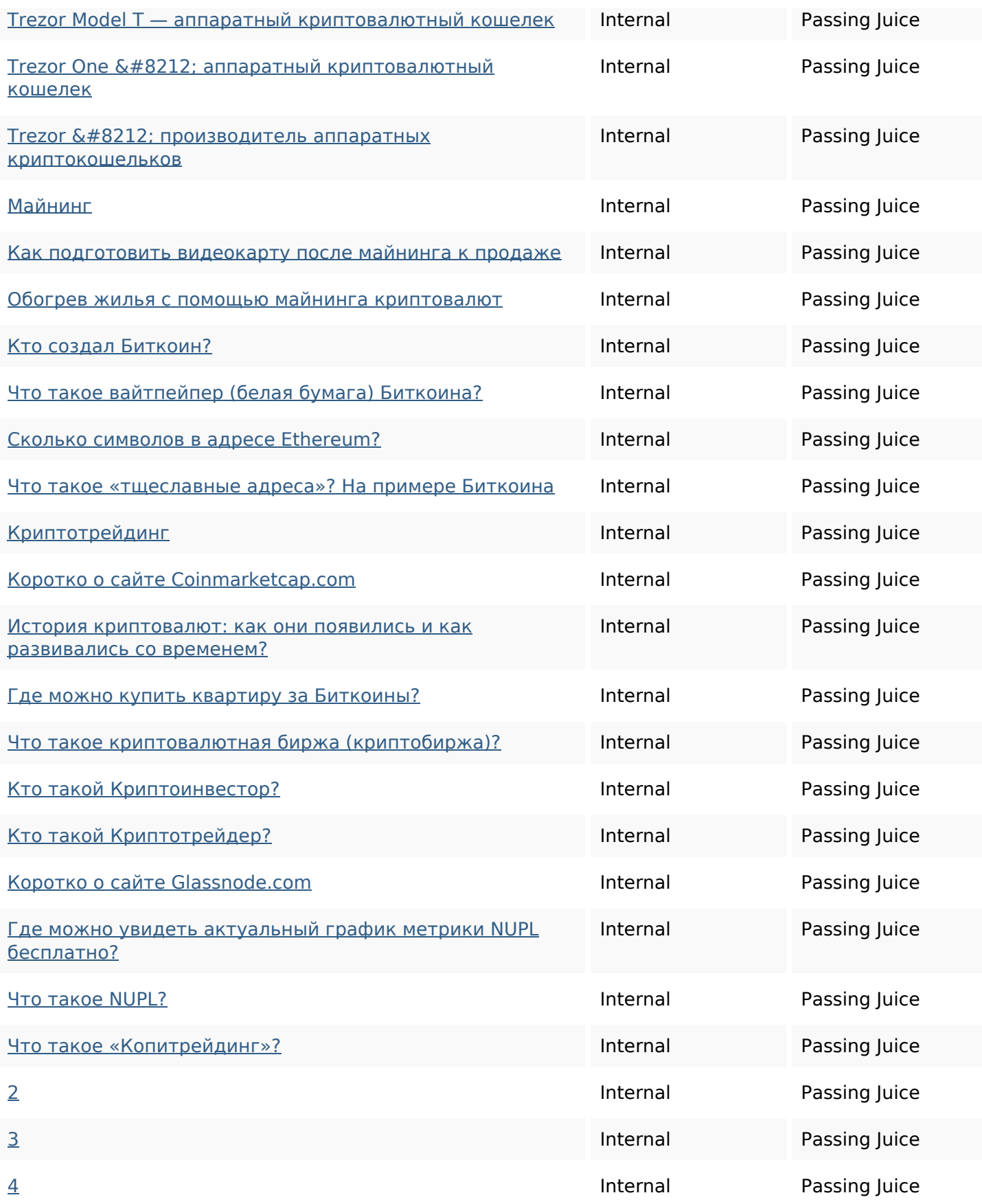

### **SEO Keywords**

Keywords Cloud

# для **криптовалюты admin** можно которые биткоин min это read могут

#### **Keywords Consistency**

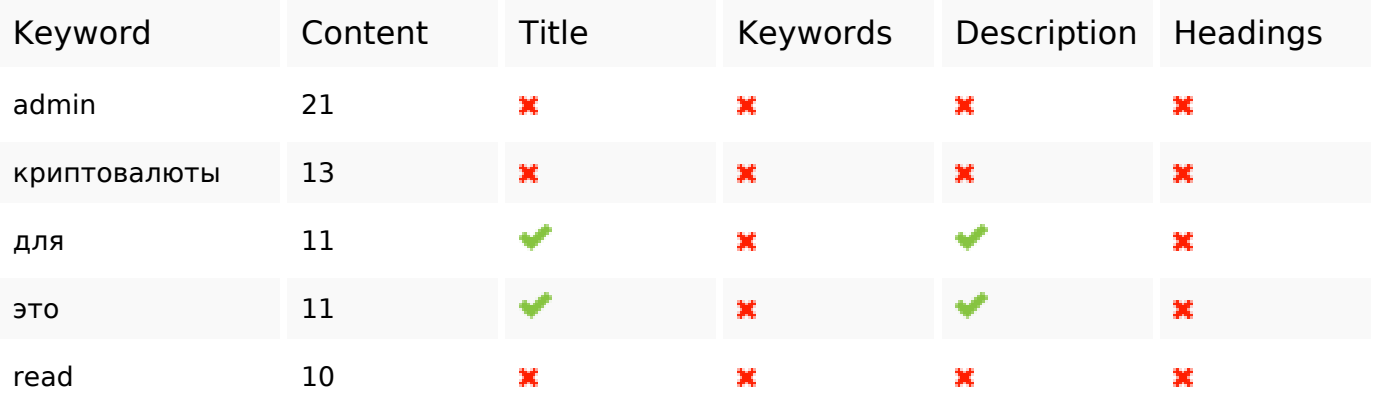

#### **Usability**

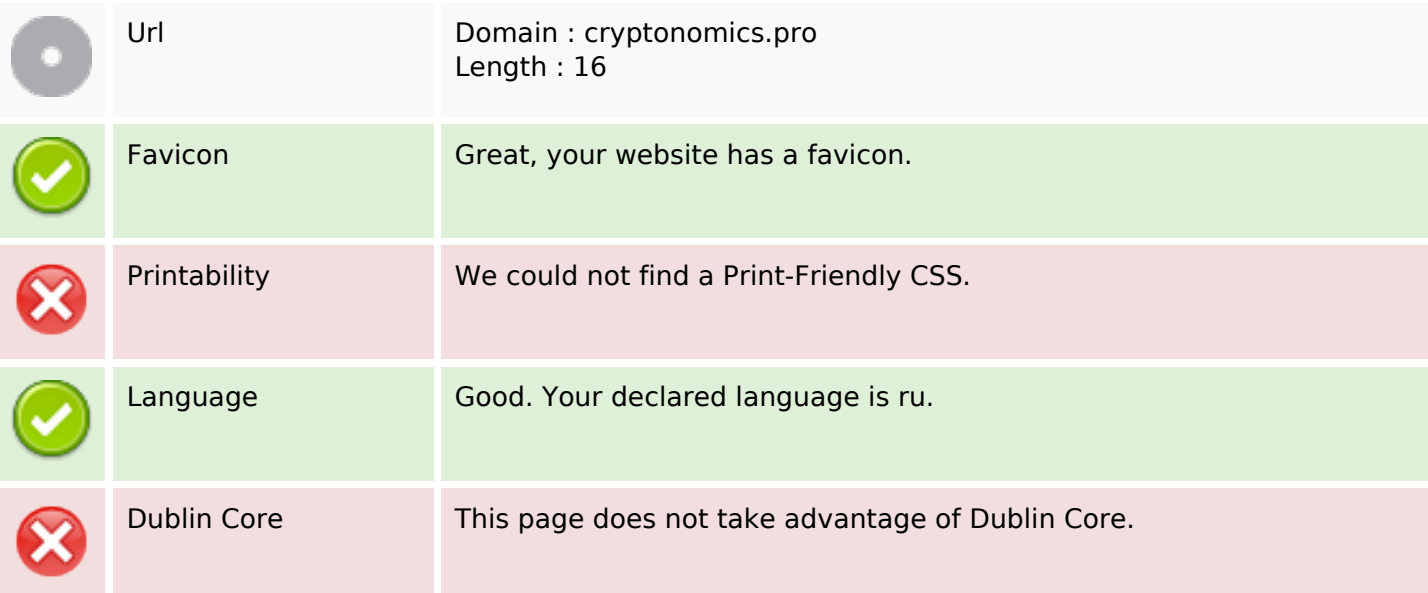

#### **Document**

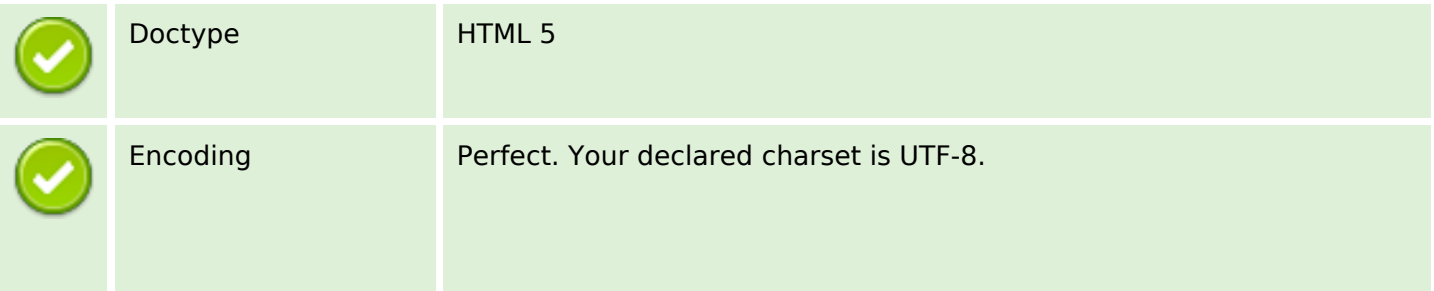

#### **Document**

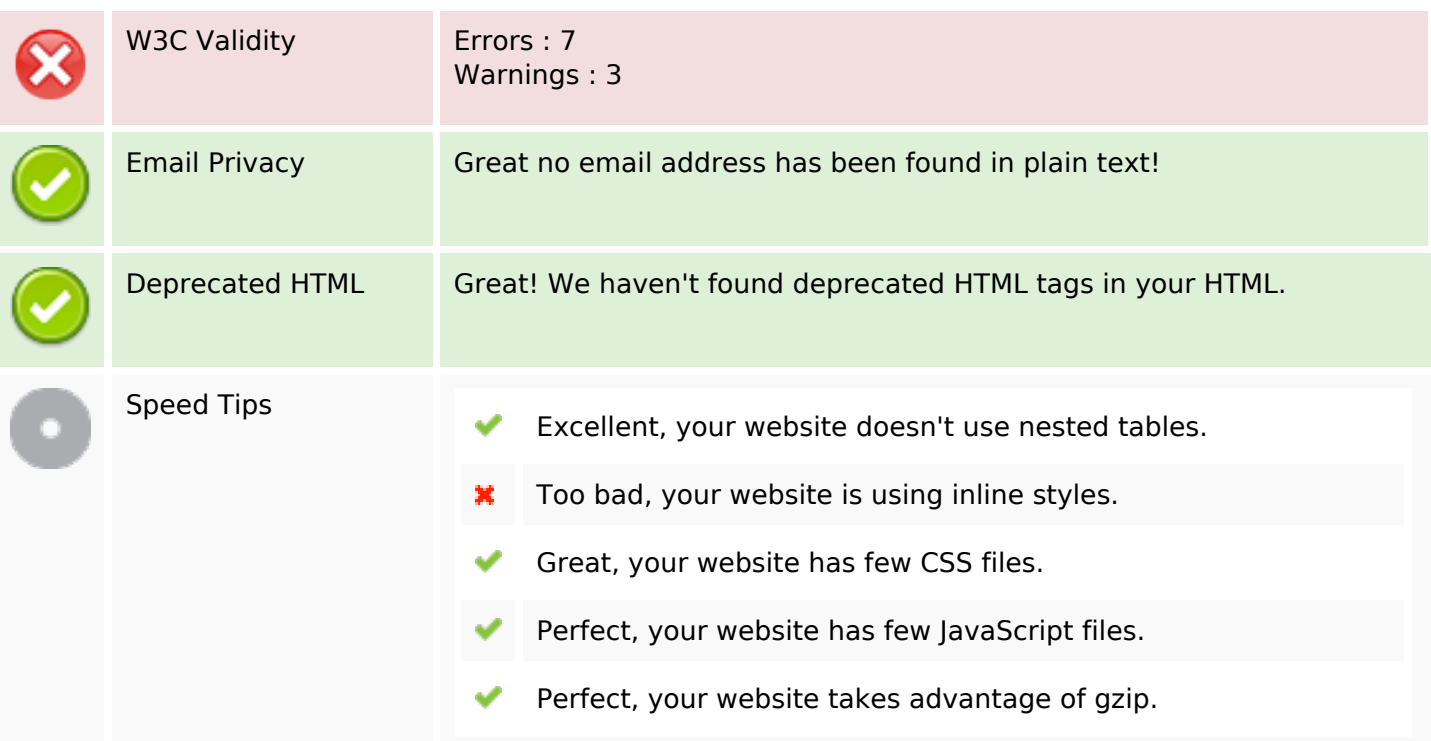

### **Mobile**

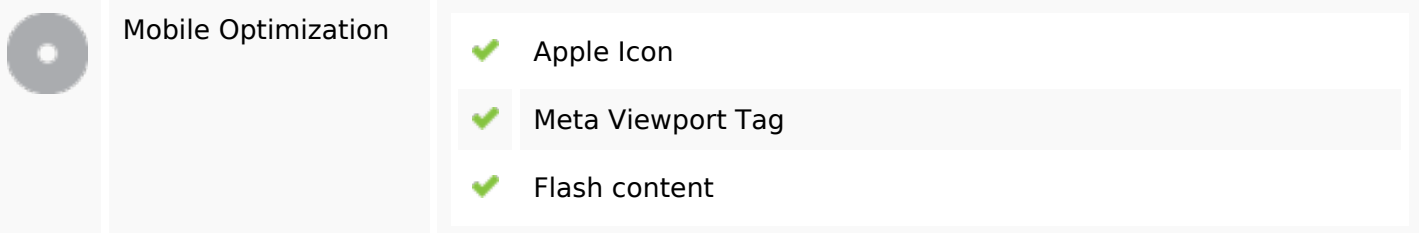

# **Optimization**

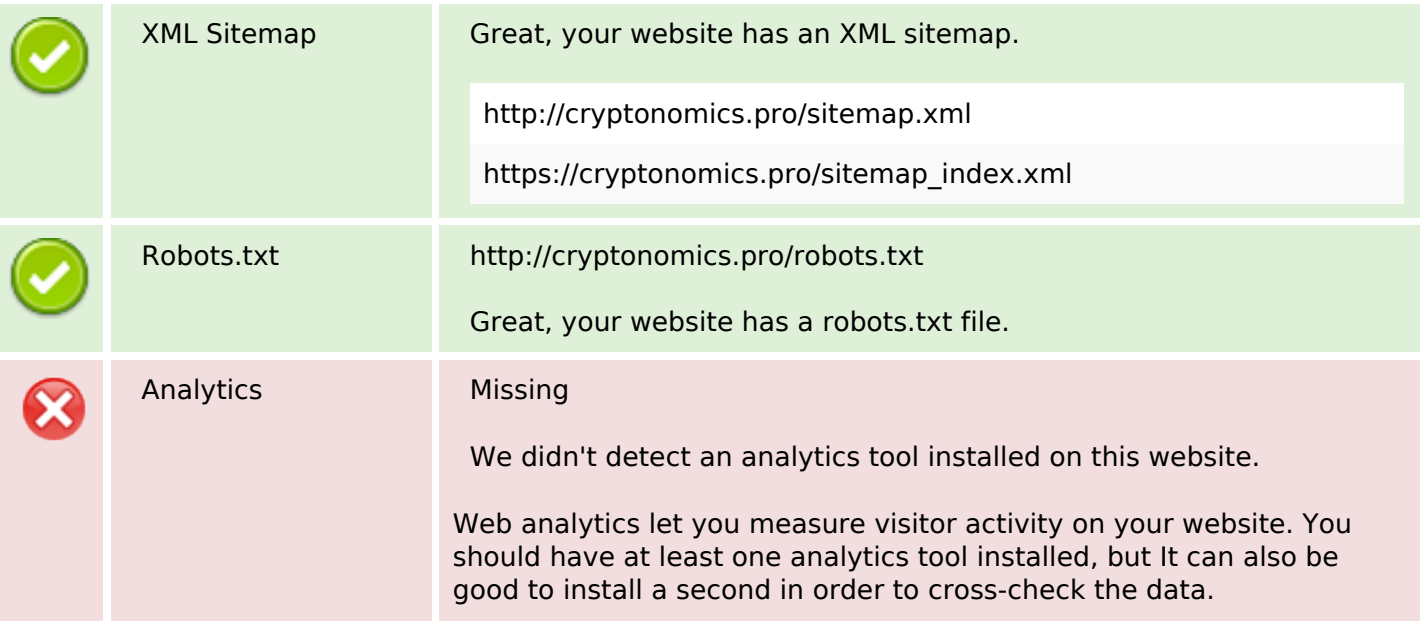

# **Optimization**